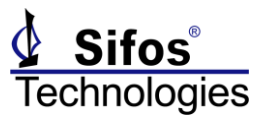

The PSA **5.1.05** Release Note is applicable to the PSA-3000 and PVA-3000 family of test instruments.

## *Highlights*

The PSA 5.1.05 Release includes important enhancements in the following areas:

#### *4-Pair PSE Conformance Test Suite*

Four new tests are added to the 4-Pair PSE Conformance Test Suite to complete the test suite. The 4- Pair PSE Conformance Test Suite is now versioned to **5.2.00**.

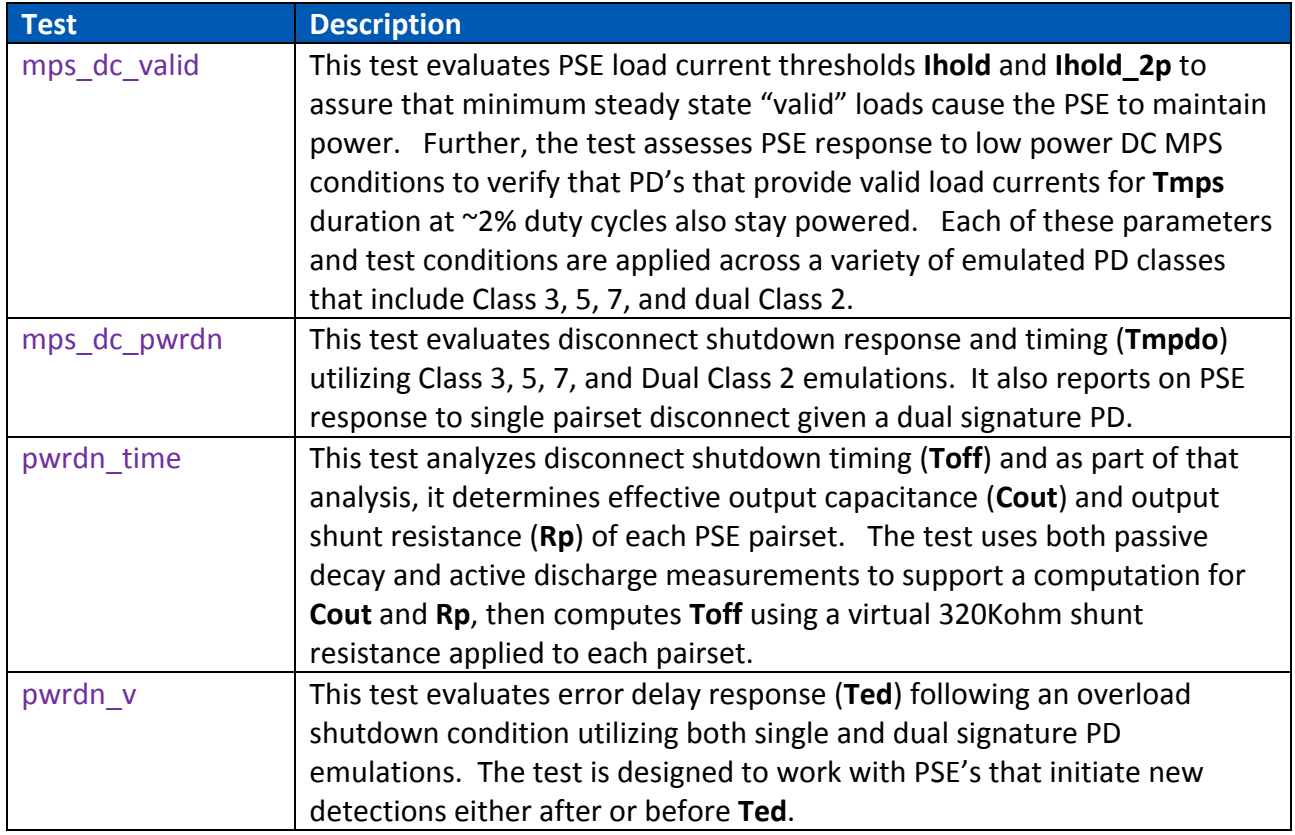

We anticipate that specialized testing for autoclass will be added to the suite in the future under PSA 5.2.xx releases.

#### *LLDP Protocol Traces for Dual Signature Emulations*

The PSA 5.1.05 release adds a new spreadsheet report for dual signature LLDP traces. As with the prior PSA 5.1.04 release, these must be conducted from the PowerShell PSA command line (**trace\_lldp\_pwrup** and **trace\_lldp\_change**).

The next anticipated software release, PSA 5.2.00, will add a new LLDP tab menu to PSA Interactive to support both 802.3at and 802.3bt LLDP protocol traces and associated reporting.

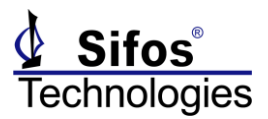

#### *PSE Conformance Test Suite Tracking Service*

When installing 5.1.05 software, customers who are licensed for the **2-Pair** (formerly 802.3at) PSE Conformance Test Suite and are active on Conformance Test Suite Tracking Service must enter the

2Pair CTS Key in order to retain the PSE Conformance Test Suite after the software update. Customers who are licensed for the **4-Pair** test suite must enter the 4Pair CTS Key to maintain that test suite.

Both Product Keys have been updated since the PSA 5.1.04 release and must be obtained by registering / logging into the Sifos website for product downloads. Customers who are active on Conformance Test Suite Tracking Service and have accounts at [www.sifos.com](http://www.sifos.com/) may obtain product keys from the Product Download area.

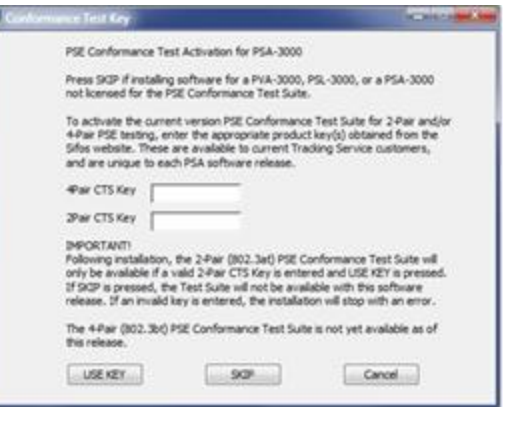

#### *PSA 5.1.05 Enhancements*

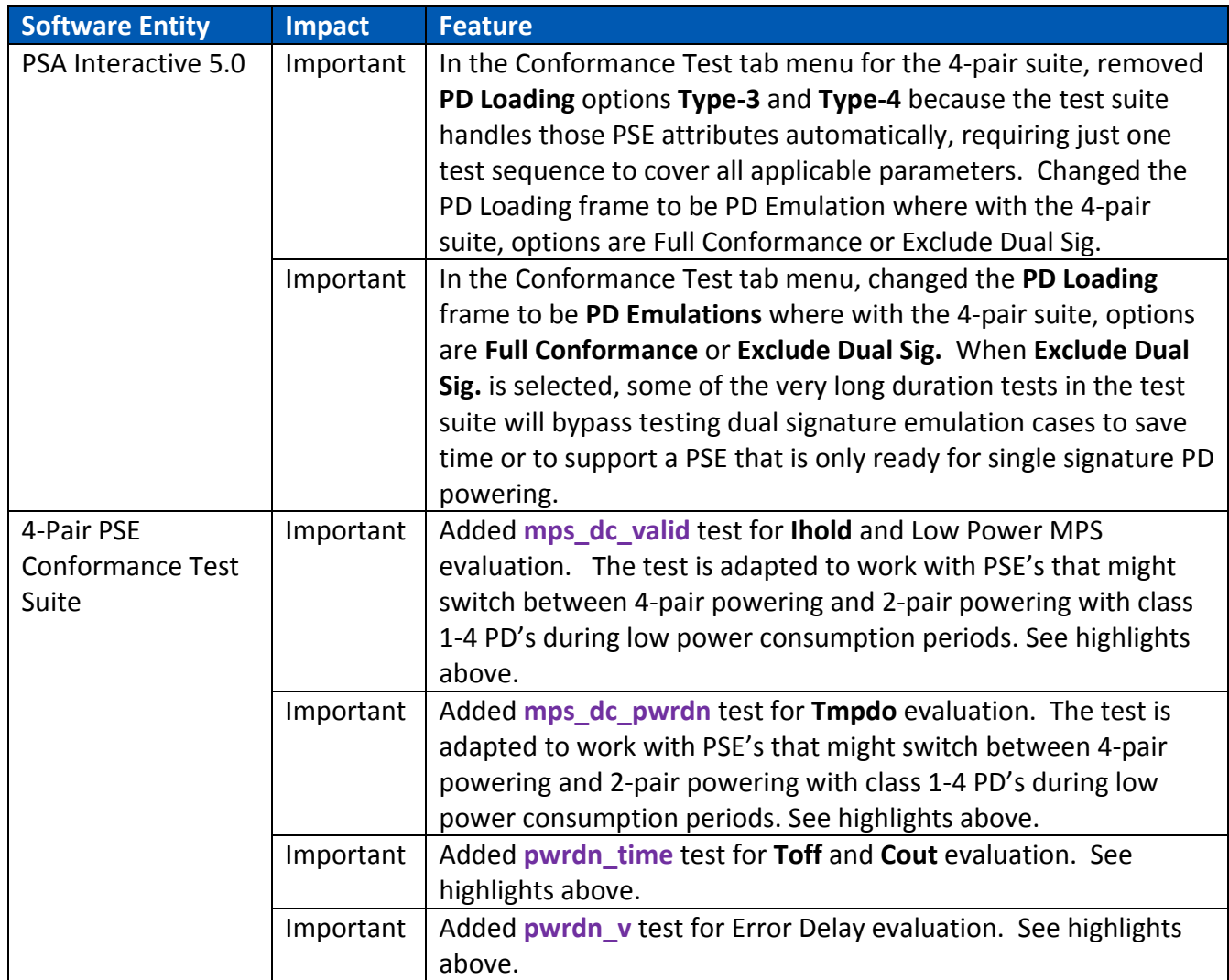

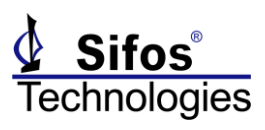

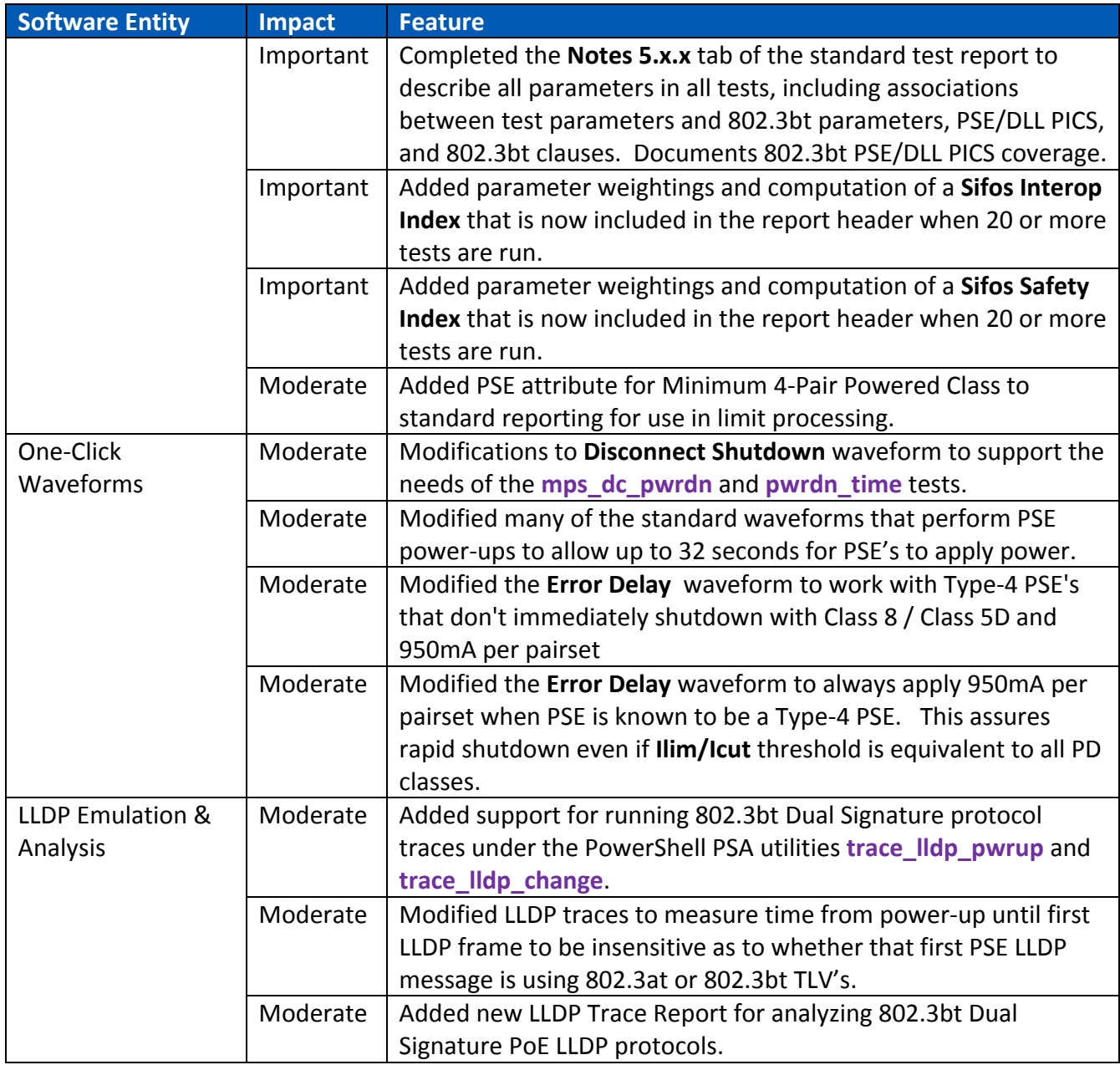

## *PSA 5.1.04 Bug Fixes*

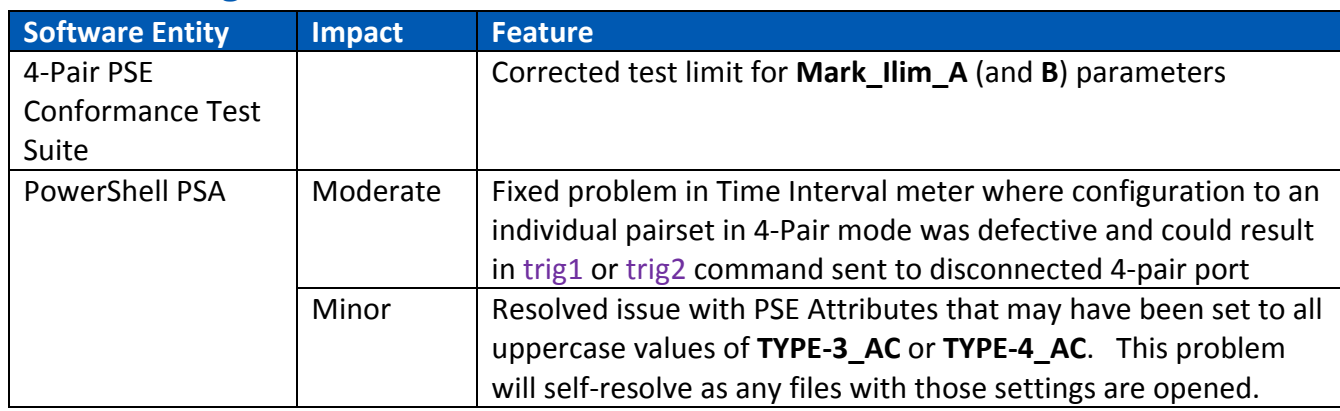

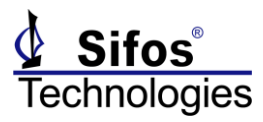

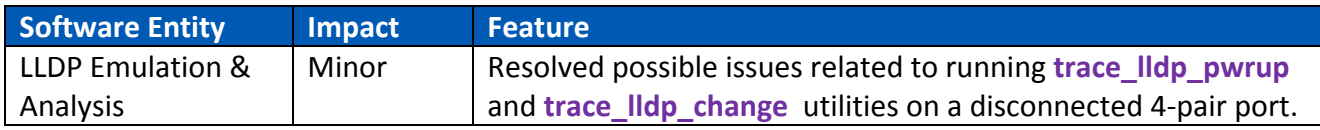

#### *PSA/PVA Firmware Versions*

PSA 5.1 software requires certain minimum versions of PSA/PSL test port firmware. The following versions are the current versions for each product. Sifos recommends updating firmware to these.

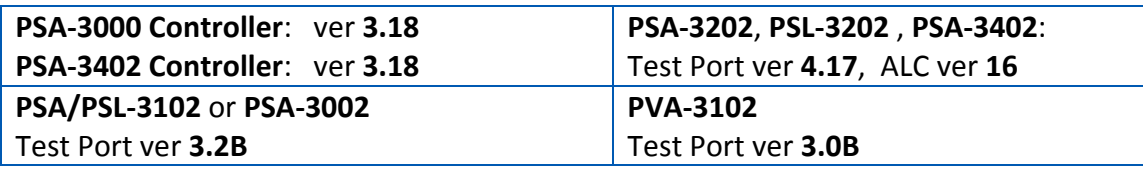

**Important! PSA-3000 Controller** firmware **3.18** or later is required in order for PSA 5.1 software to speed up host-to-test-port communications. Without this firmware version, there will be no change in communications bandwidth.

**Important!** The **4-Pair** PSE Conformance Test Suite requires PSA-3202 firmware version **4.14** or later. This version implements a trace capture feature that enables better resolution of PSE classification timing. Version **4.17** is recommended.

**Important!** PSx-**3202** firmware **4.17** or later and PSx-**3102** firmware **3.2B** addresses an extremely subtle and rare problem that develops when running PSE conformance tests with **LLDP power-granting PSE's**. The problem can manifest as either an I/O timeout to the PSA instrument or as an LLDP LAN interface that fails to auto-negotiate with the PSE port under test. Only PSx-3202 and PSx-3102 **hardware versions 8** and **9** are impacted by this problem. These versions also address another rare problem that manifests in the **pwruptrace** meter used by the **2-Pair PSE Conformance Test Suite** where early portions of a voltage trace may have corrupted values.

## *PSA-3202/PSL-3202/PSA-3402 ALC Version 16 Update*

**NOTE!** *The following information was included in earlier PSA 5.0.00 and PSA 5.1.00 Release Notes.*

The ALC firmware within a PSA-3202/PSL-3202/PSA-3402 is a vital element affecting the instrument's ability to reliably emulate all **802.3bt** PD's and to test **802.3bt** PSE's under a wide variety of conditions. The current version of ALC firmware is **version 16**. Any instruments that are used for 802.3bt PSE testing either now or in the future must be updated to this version.

To examine current ALC firmware version, simply open **PowerShell Tcl** or **Wish** and execute the command:

**psa\_config -alc**

#### *ALC Update Instructions*

Updating any PSA/PSL test instrument to ALC version 16 is a very simple task. However, it should be performed when the instrument is not needed for a while as it may take from 3 to 10 minutes PER TEST

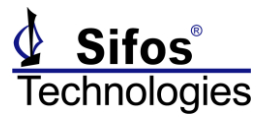

PORT to complete. It is recommended to simply run this update overnight from a PC that is not busy performing other tasks.

To perform the ALC version 16 update to all PSA/PSL-3202 test ports:

Obtain the .zip file **ALCv16.zip** from the Sifos Installation CD Firmware directory or from the PSA/PSL-3000 download page at www.sifos.com. Unzip (install) the 3 files in **ALCv16.zip** to:

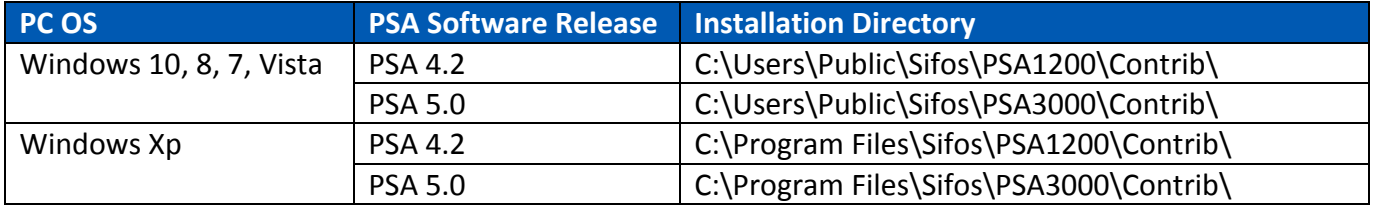

Open PowerShell (Wish or Tcl), connect to instrument that will be updated, and execute:

#### **alc\_updater\_16**

When the update is completed, look for the indication:

alc\_updater\_16: UPDATES COMPLETED !!!!

Ports \*\*\*\* Updated Successfully!